## **Tetragon: Auditing and Enforcement**

John Fastabend

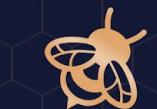

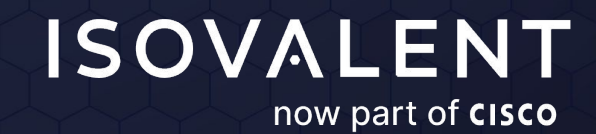

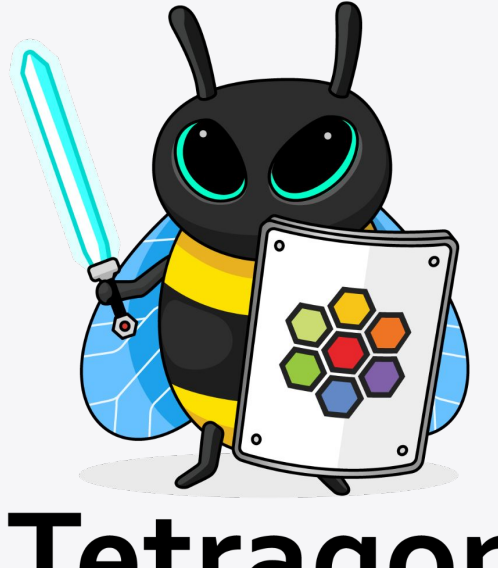

# Tetragon

**Security Observability & Runtime Enforcement**

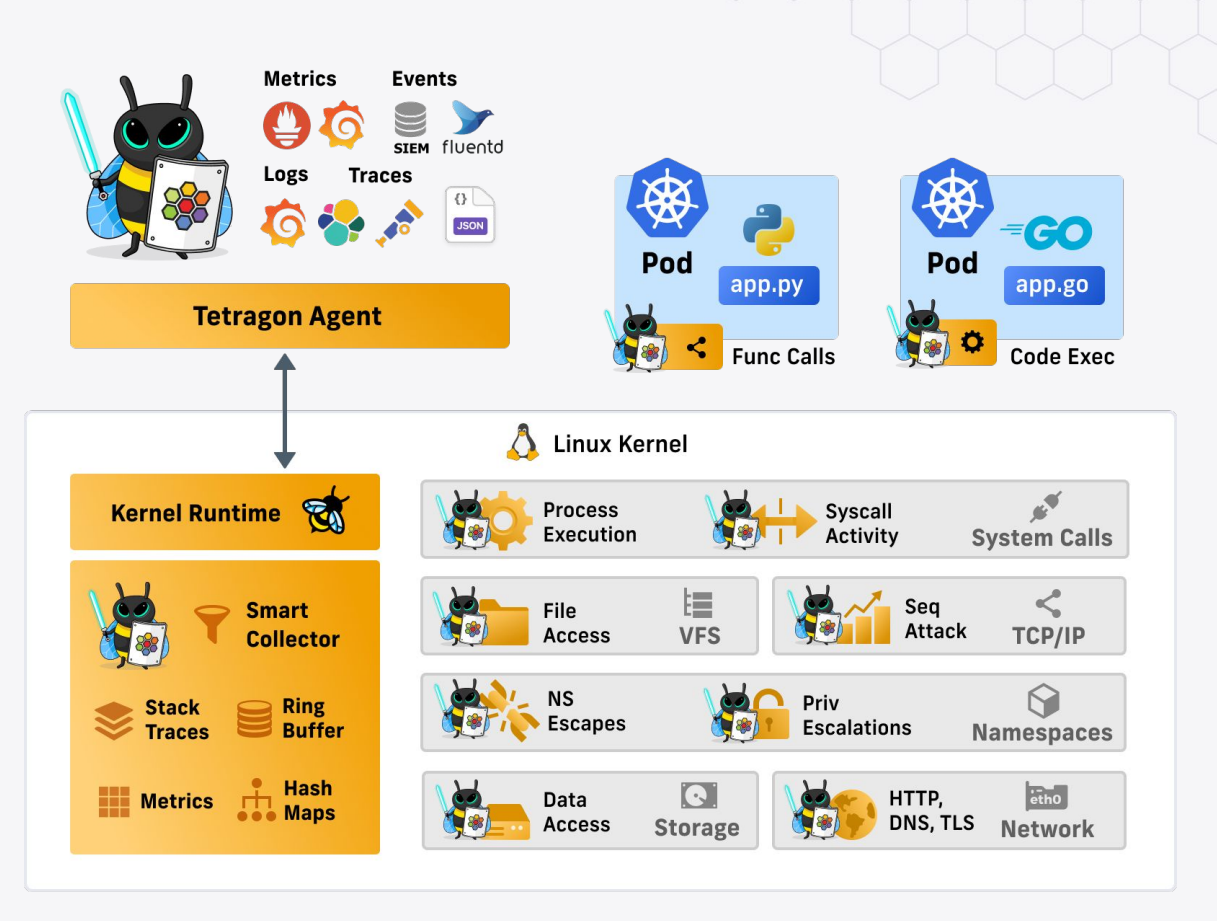

#### **ISOVALENT**

### **Agenda: Walkthrough a BPF Networking Stack**

- L7: State of parsers
- L3/L4: Process Aware Network Enforcement
- L2: What is going on down here?
- Push vs Pull
- Next Steps

#### **ISOVALENT**

### L7: Parsers Why?

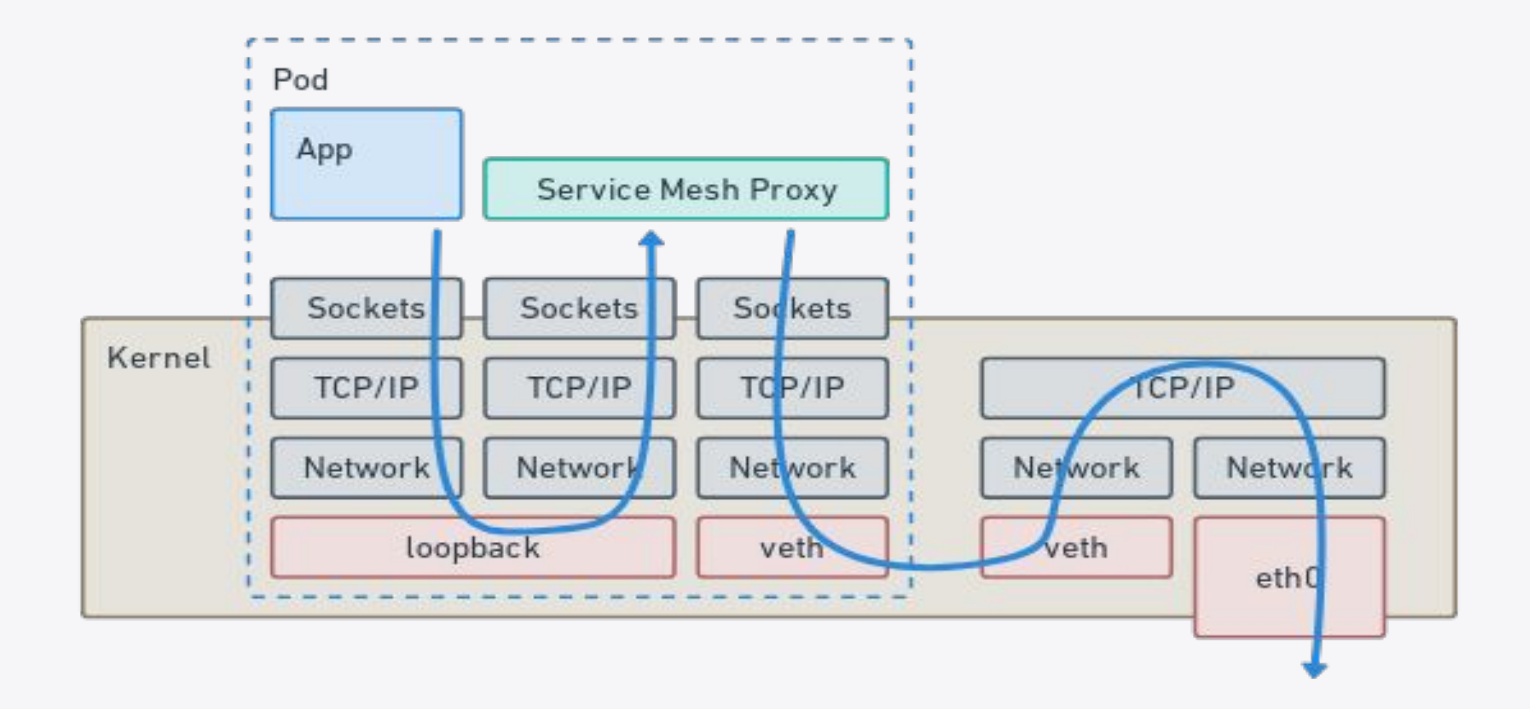

### kTLS + L7: Why?

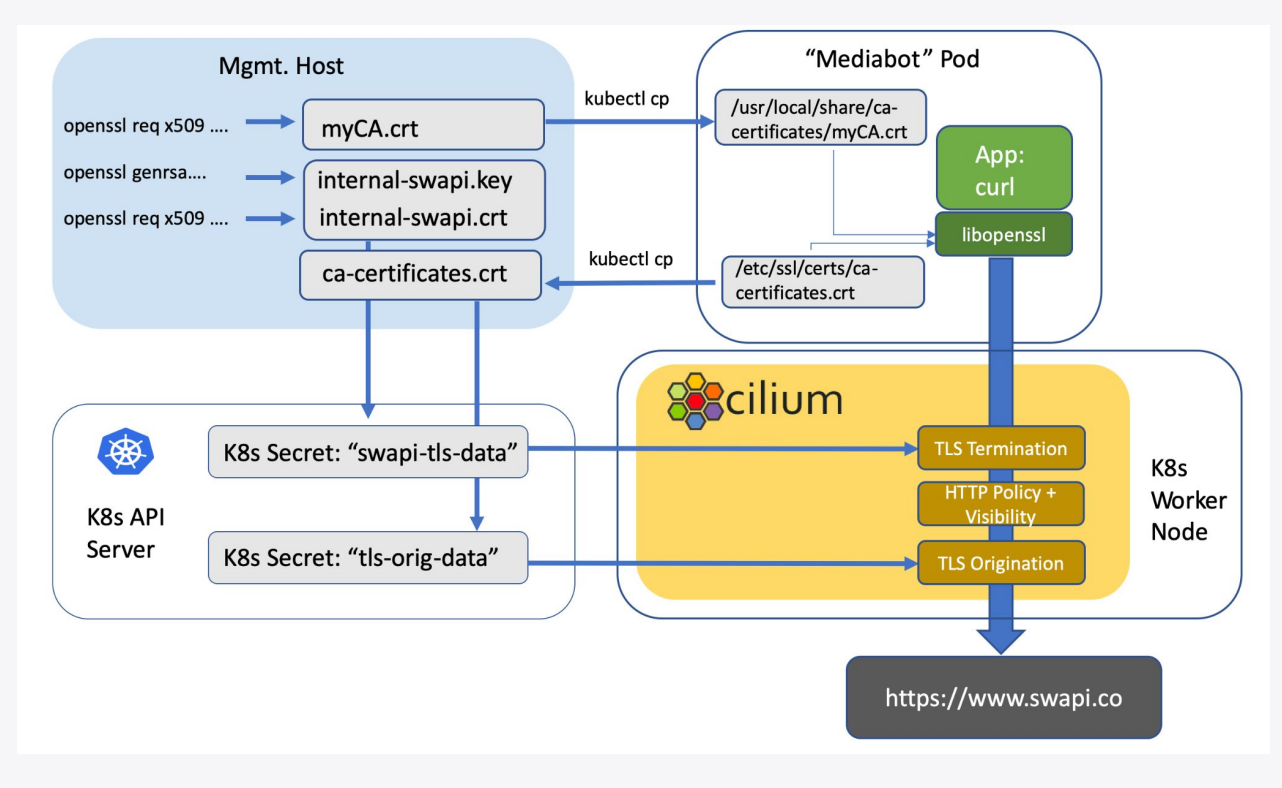

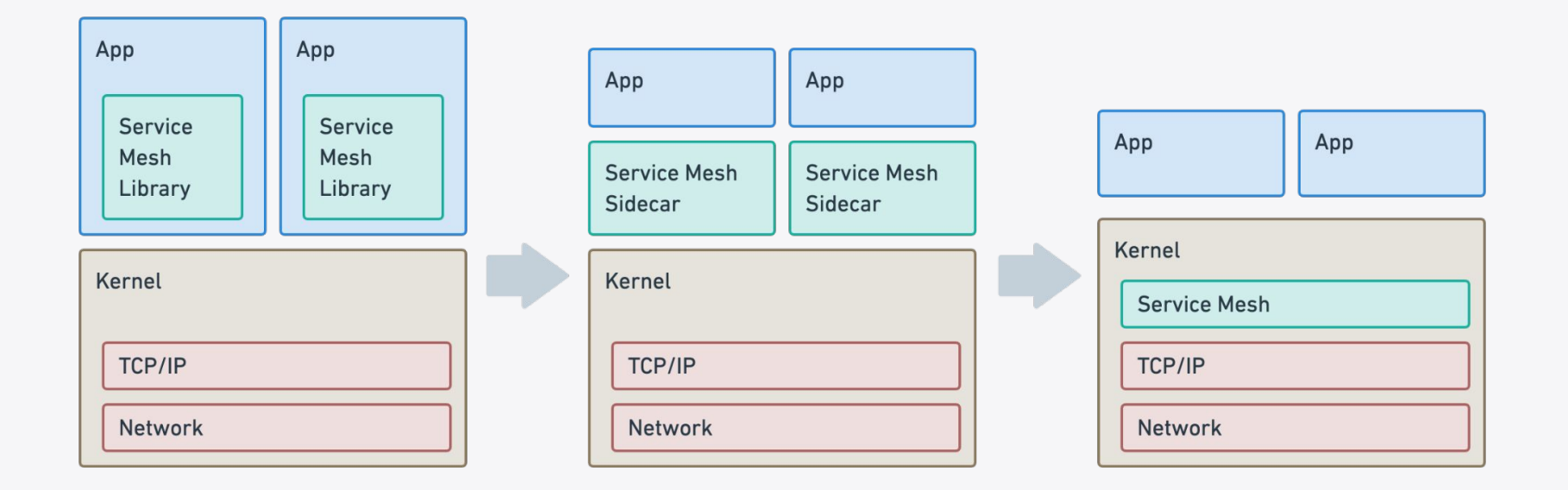

### **L7: Parsers as (security) kernel primitive Life cycle**

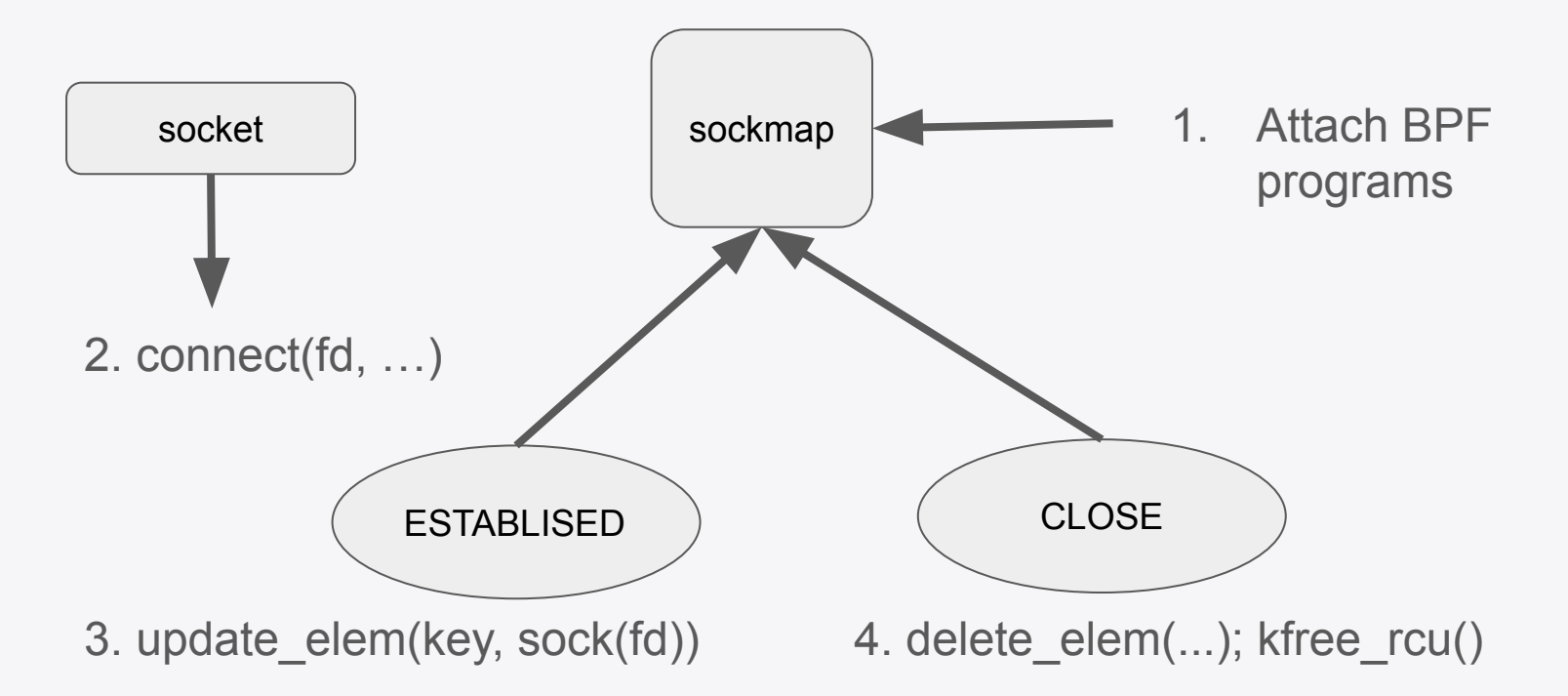

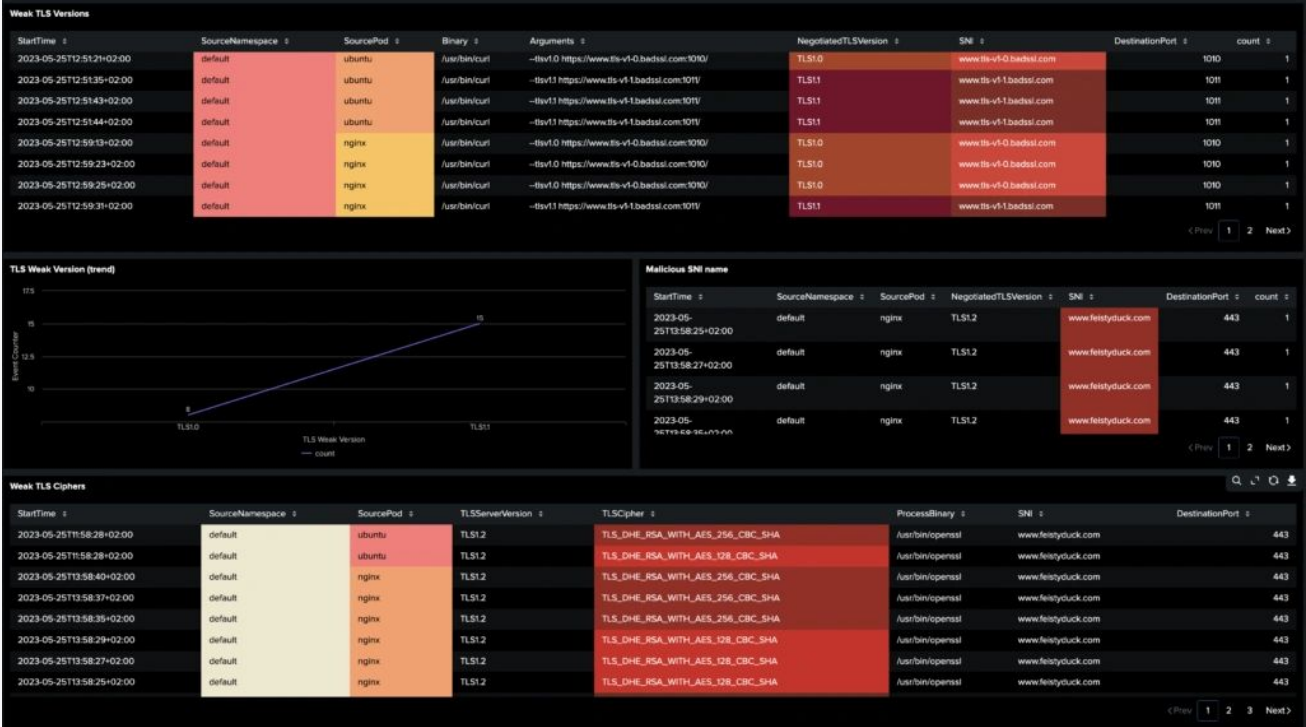

- **Streaming Parsers**: 5.15\*, 6.1\*, 6.5, 6.8, bpf-next
- **Distributions**: AL2022, AL2023, Ubuntu 22.04/24.04, GKE rapid
- **● Architecture:** ARM, X86
- **● CI:**
	- Nginx compliance test
	- Tetragon CI tests
	- ./selftests/bpf/sockmap

● **Verdict/StrParser**:

Open issue:

Updates tp->**copied\_seq** as data is aggregate. But, copied\_seq is used to wakeup tcp\_poll().

Result:

Application may wake up before data is copied to socke receive queue. Fix is to delay copied\_seq update until data is enqueued in receive queue after BPF program runs. Care is needed because copied\_seq has implications on acks.

### **● Zerocopy:**

If we allow this it is problematic for security. Zero copy and L7 security tooling do not seem to compatible.

syzbot reported an issue that needs to be addressed.

Just block zerocopy on BPF sockets? But it is still useful for !security and best effort.

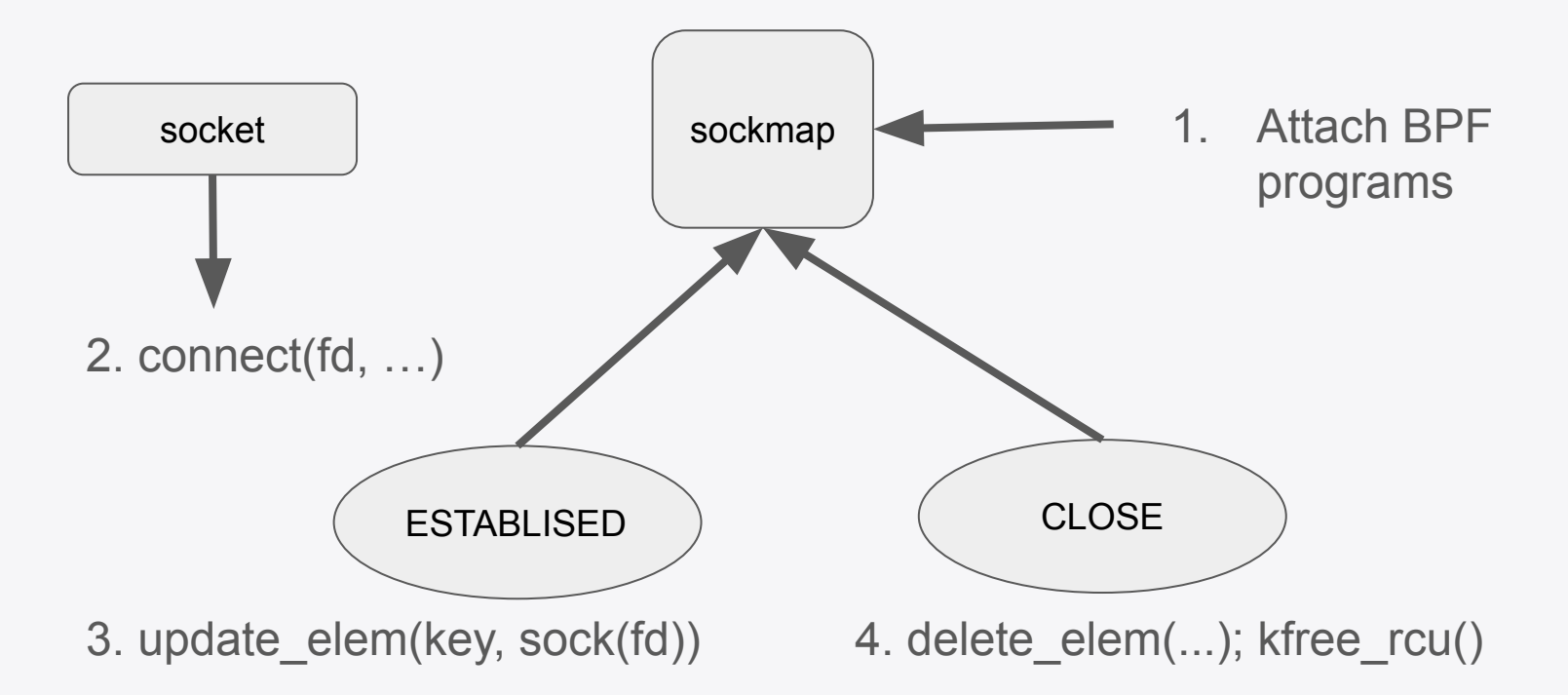

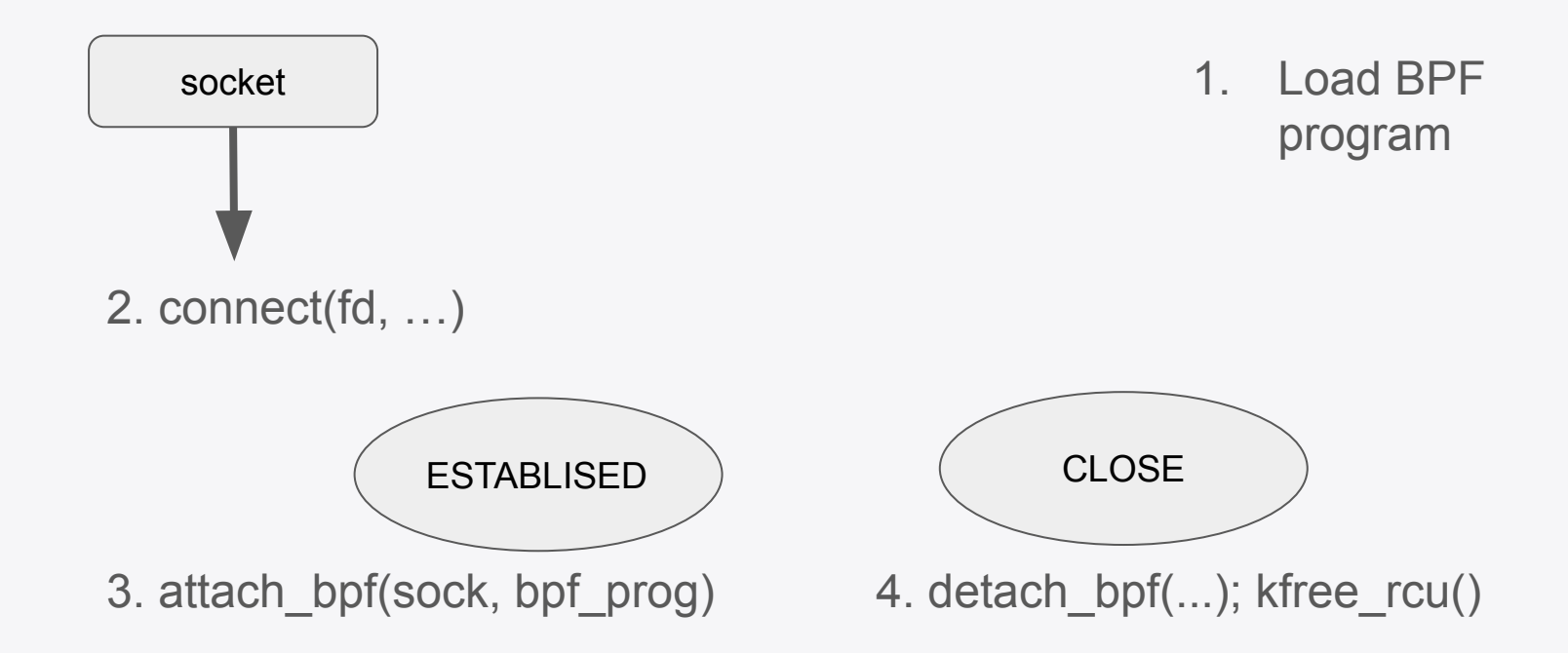

**KTLS:**

- Library supported: Openssl 3.0
- Library in use:
	- Go crypto/tls
	- Java TLS
	- \*

**DTLS: ? Quic: ?**

### **L3: Audit and Enforcement**

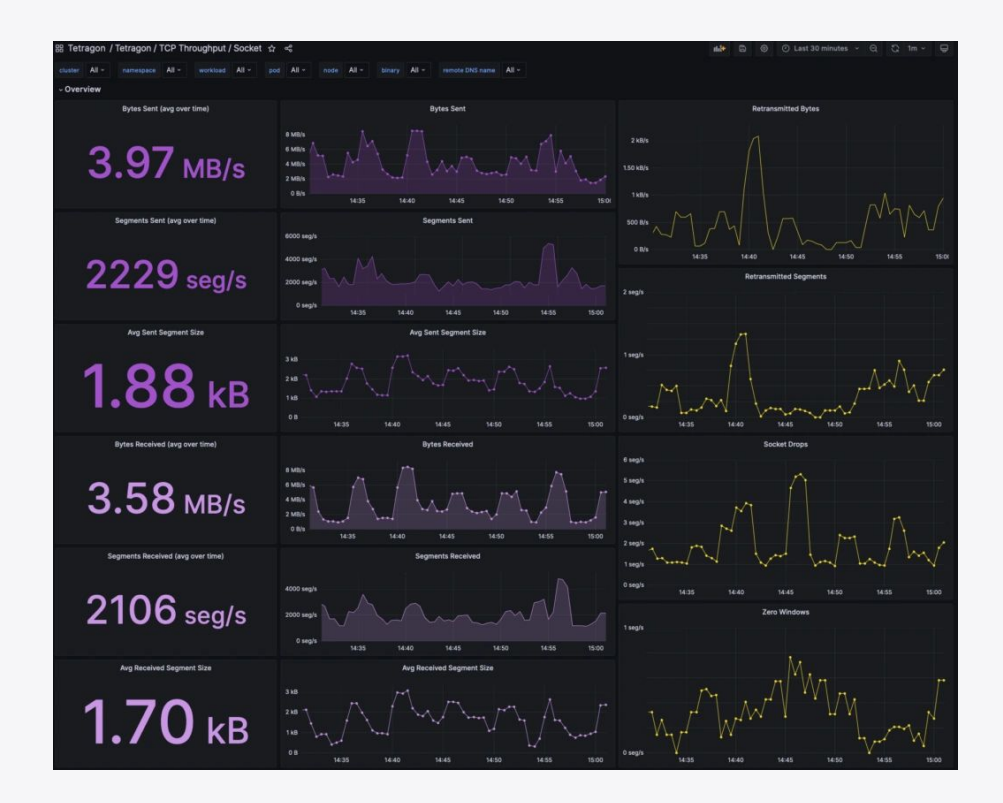

### **L3: Audit and Enforcement**

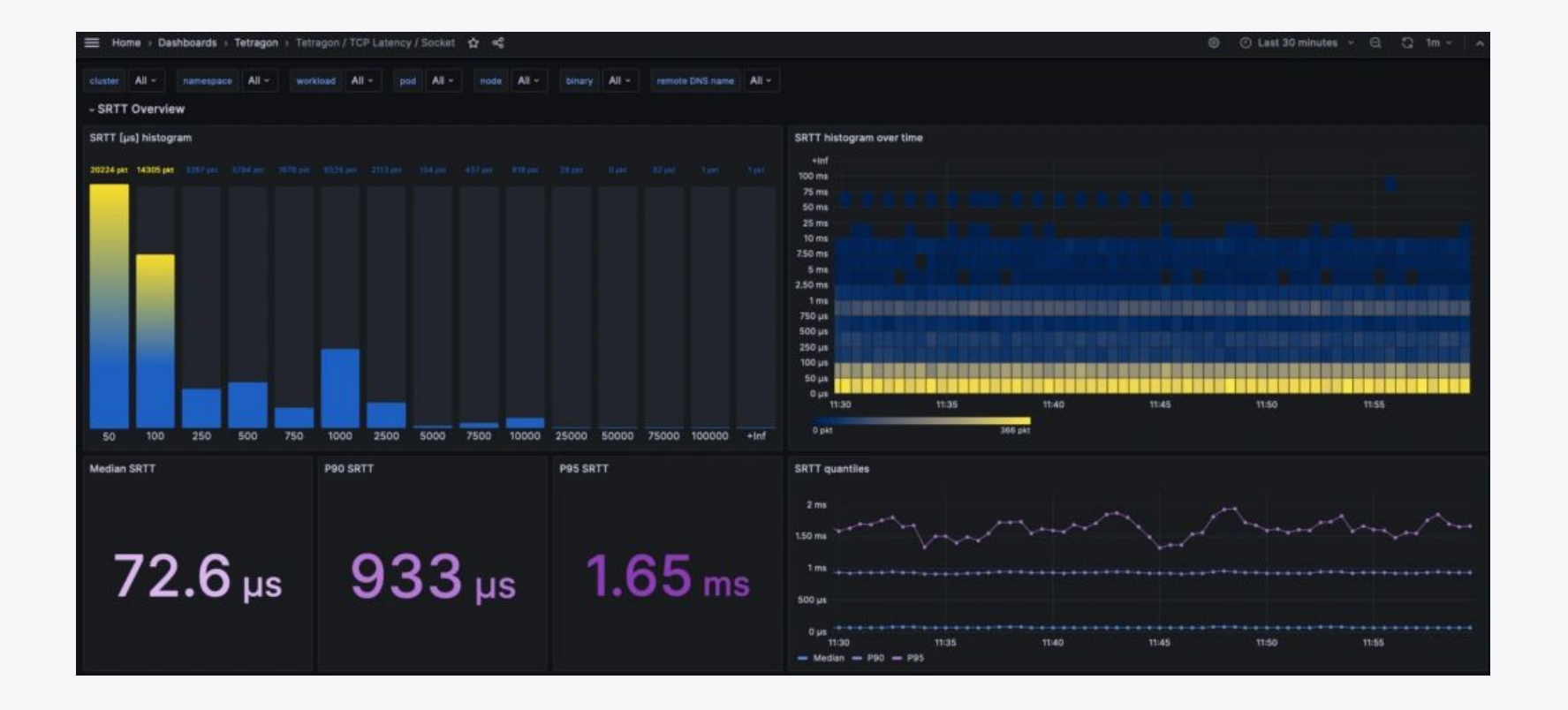

### **L3: Audit and Enforcement: If I had a TCAM …**

● Policy enforcement requires wildcard lookups

```
web-client : * : ebpf.io
 web-client : 443 : *
* : 80 : *
```
- Without TCAM we end up with multiple hash lookups.
- Todo understand algorithm trade-offs and performance testing

### **L2: NIC Stats**

- NIC:
	- TX / RX bytes
	- Drops, Errors

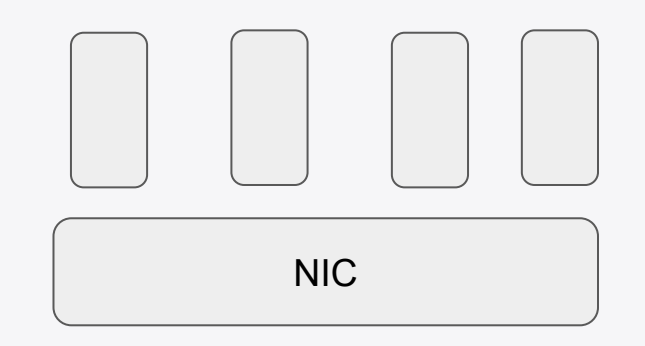

### **L2: NIC Stats**

- NIC:
	- Lack generic mechanism to understand details
	- o netns(), dev() iterators missing

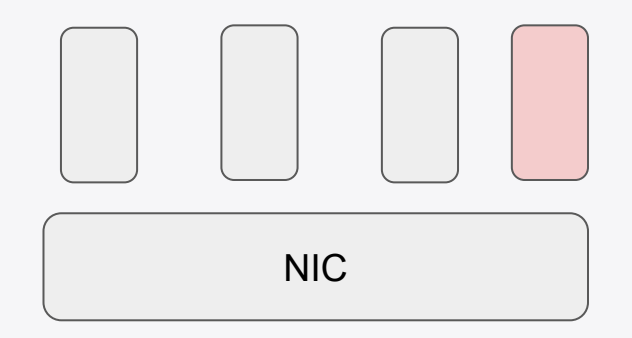

### **L2: Qdisc Occupancy and time on Qdisc**

● Qdisc: Occupancy histogram

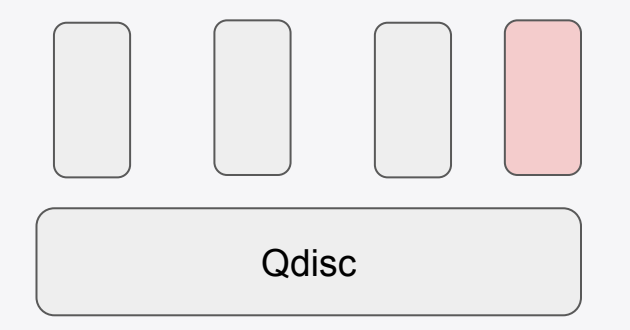

### **Tetragon Interesting Comment: Pull not Push**

- **Current Model:** 
	- BPF
		- Observe interesting event
		- Apply Filters
		- Push Events through Ring Buffer
	- Userspace
		- Reads Ring Buffer
		- Logic to aggregate, summarize, ...
		- Push to Pipeline/DB

# **Thank you!**

- **cilium/tetragon**  $\boldsymbol{\Theta}$
- **@ciliumproject** V
- ⇔ **cilium.io**

**@jrfastab**

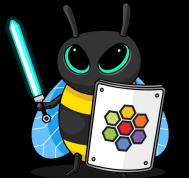